## **C.U.SHAH UNIVERSITY Winter Examination-2018**

## **Subject Name: Fundamentals of Computer**

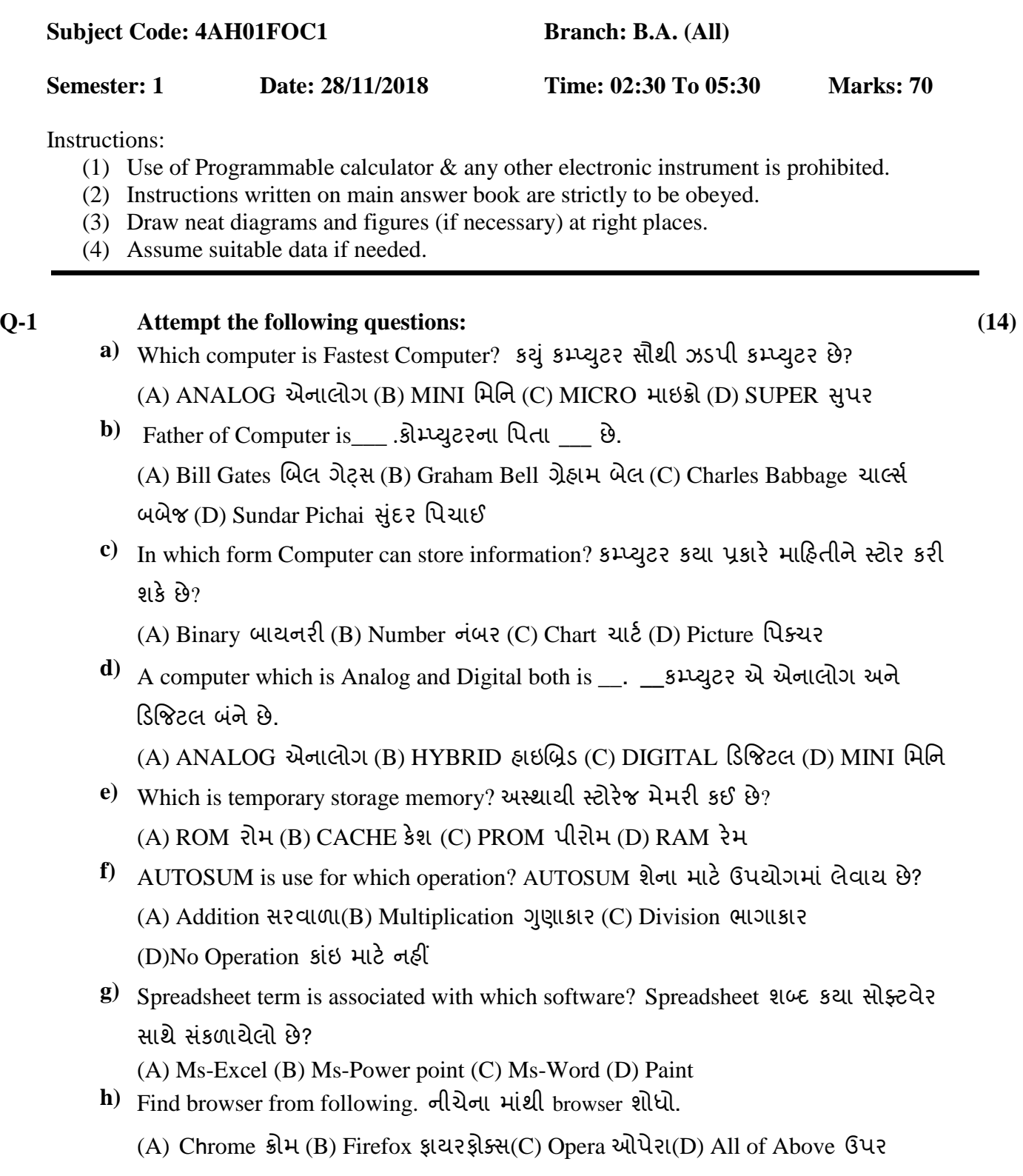

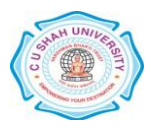

આપેલ તમામ

- **i)** Find out Search engine from following.નીચેનાું ભાુંથી Search engin<sup>e</sup> ળોધો. (A)Google ગૂગલ (B) Instagram ઇનસ્ટાગ્રામ (C) Facebook ફેસબુક (D) Youtube યૂટ્યૂબ
- **j**) Find out example of Super script. Super Script નું ઉદાહરણ ઓળખવો.  $(A)X^2(B) X_2(C) X(D) X$
- k) Find out characteristic of computer from given below. નીચે આપેલા માંથી કમ્પ્યુટરની રાક્ષબણકતા ળોધો**.**
	- (A) Accuracy ચોકસસાઈ(B) Mobile ભોફાઇર (C) Size સાઇઝ (D) Key કી
- **l)** Define: Computer. વ્માખ્મા આો: કમ્પ્યટ ય.
- **m)** Full form of: WWW. પરૂ ું નાભ આો: WWW.
- **n)** Full form of: CU પરૂ ું નાભ આો: CU.

## **Attempt any four questions from Q-2 to Q-8.**

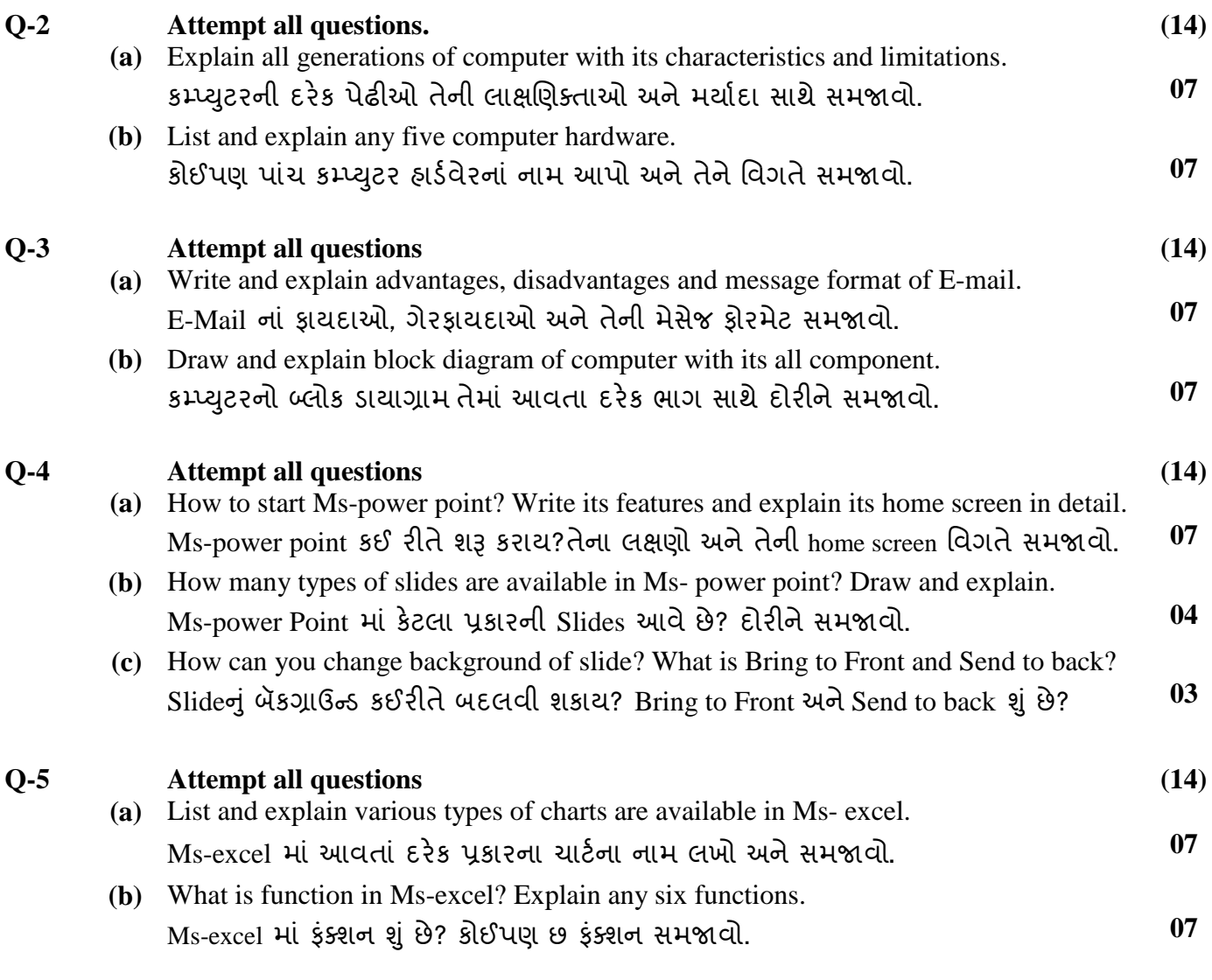

## **Q-6 Attempt all questions (14)**

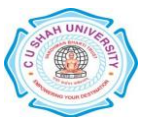

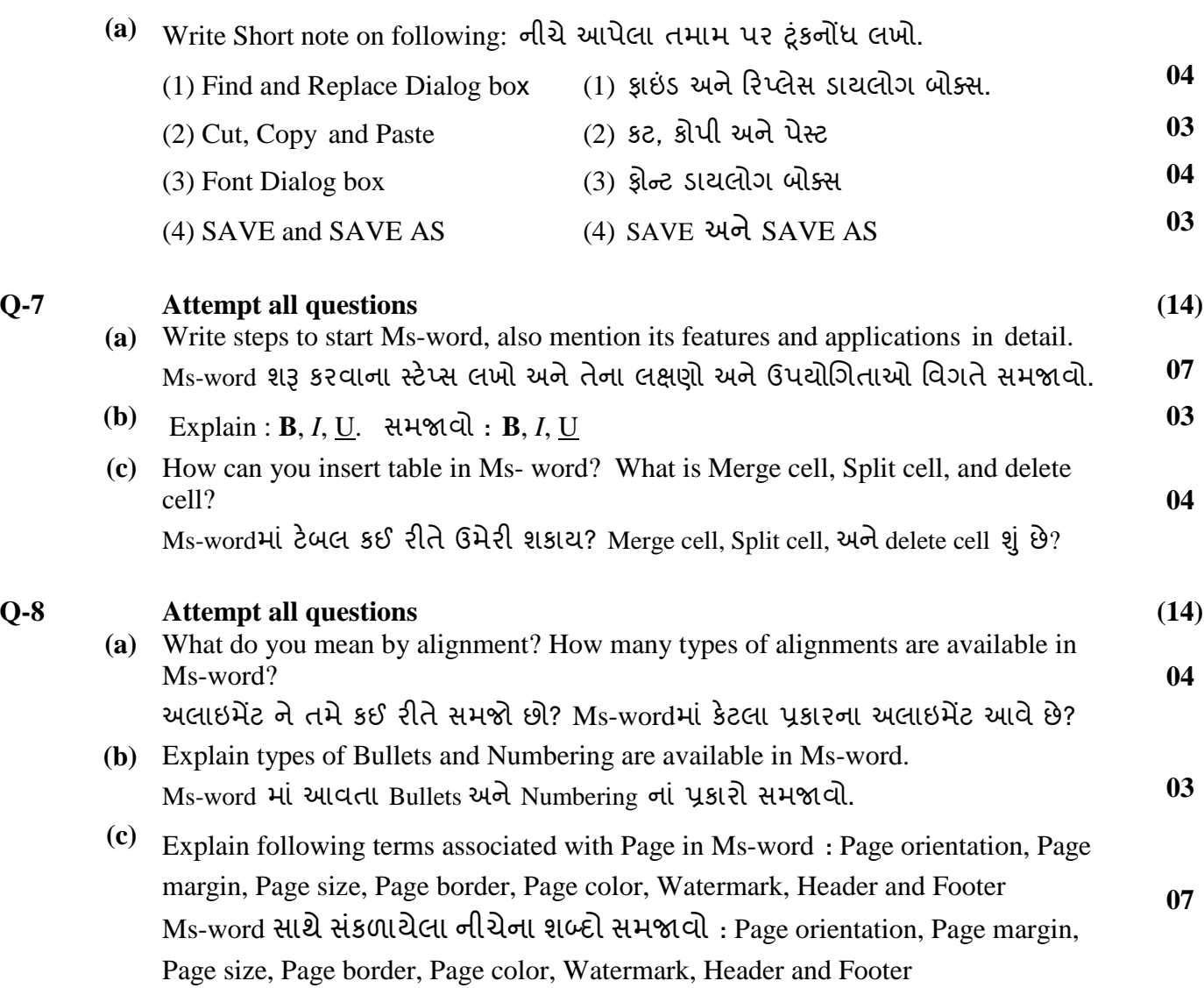

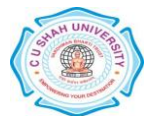